Федеральное агентство связи Федеральное государственное образовательное бюджетное учреждение высшего профессионального образования «Сибирский государственный университет телекоммуникаций и информатики» (ФГОБУ ВПО «СибГУТИ»)

Кафедра САПР

#### **БАКАЛАВРСКАЯ**

#### Тема: «Создание руртуали тура по СибГУТИ»Ф

Выполнила: Студентка факультета МРМ ,группы РИ-17 Фролова С.С. Руководитель: профессор, доктор технических наук Сединин В.И.

1

## Предмет исследования

## Виртуальный тур -

новая технология визуального представления объемного пространства

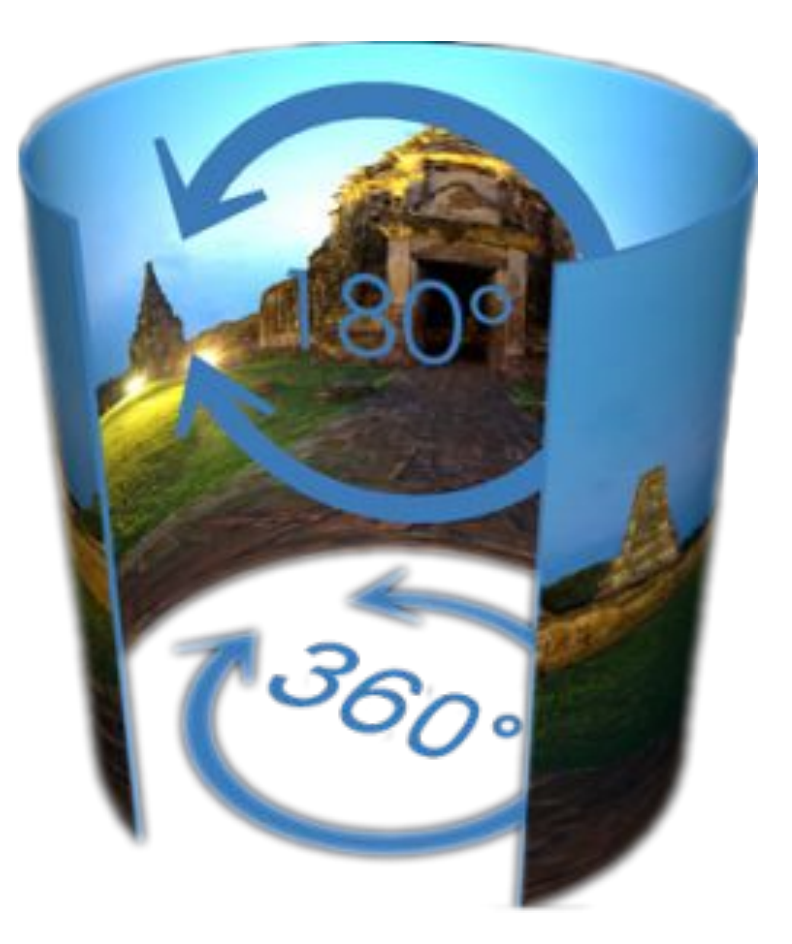

## Преимущества виртуального тура

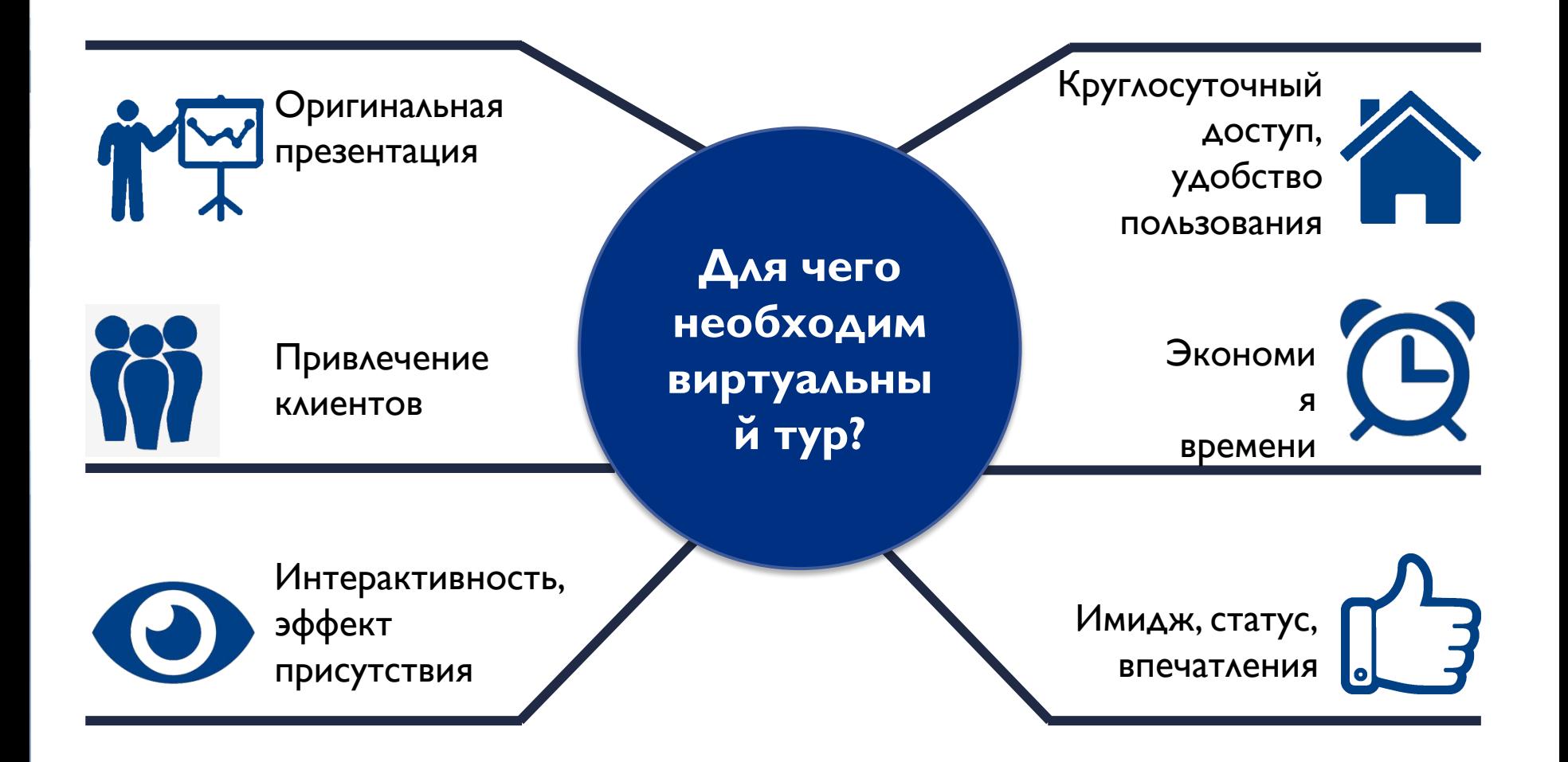

#### Области применения виртуального тура

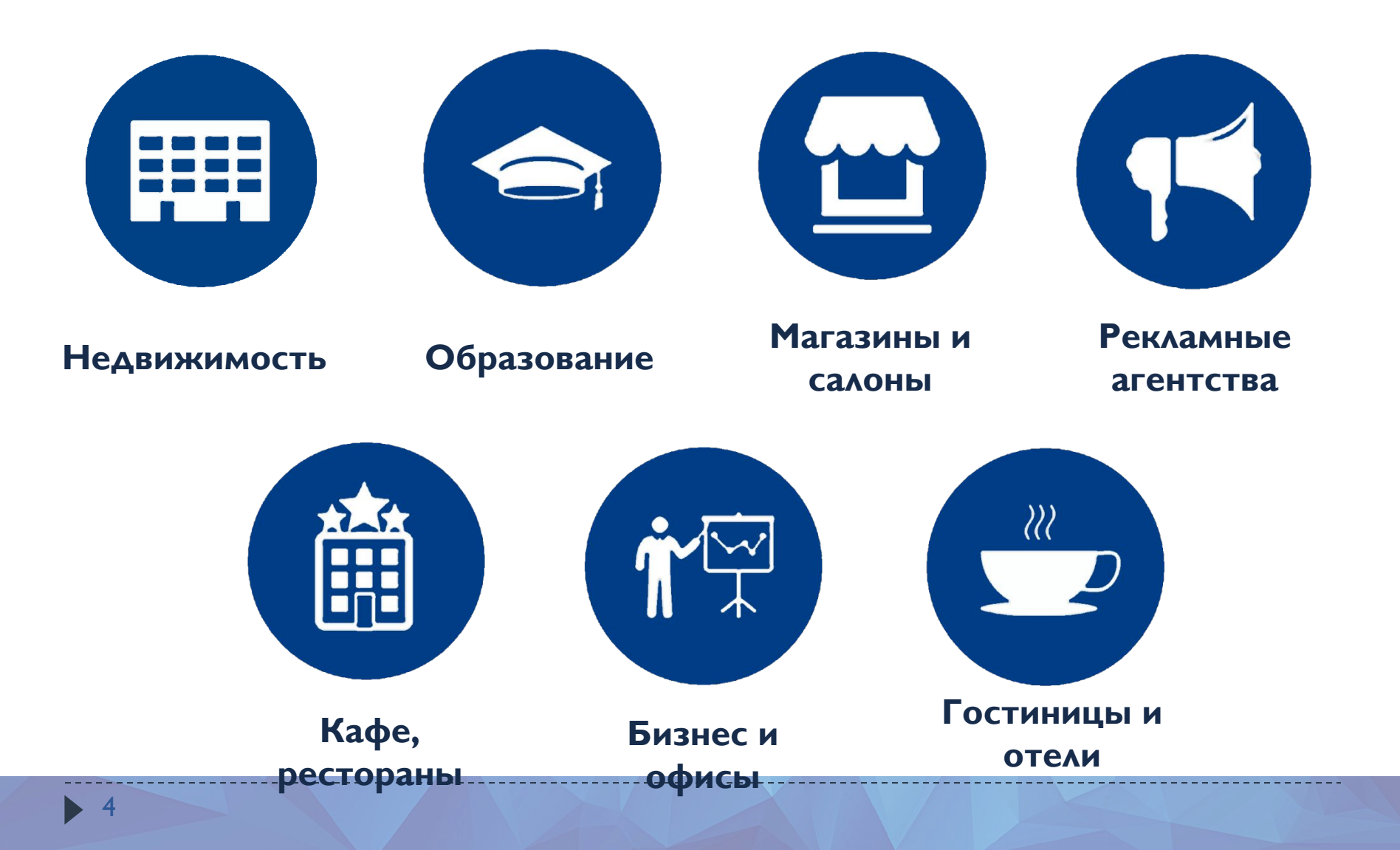

#### Необходимость виртуального тура

### Университет

Отсутствие у ВУЗа современного вида рекламного продукта для привлечения абитуриентов

## **Абитуриент**

Отсутствие возможности отдаленного ознакомления с университетом

#### Цель работы

**Удаленное** ознакомление с **BY30M** 

демонстрация **ДОСТОИНСТВ** университета

> Повышение притока абитуриентов

#### Поставленные задачи

#### Подбор оборудования и **NO**

Фотосъемка и обработка изображений

Разработка сферических панорам

Сборка виртуального тура

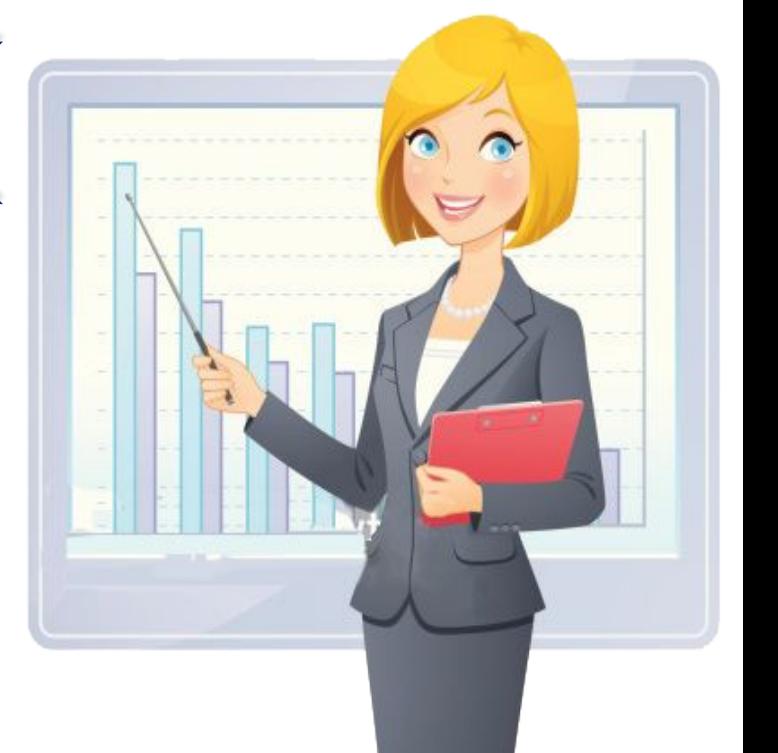

#### Оборудование для создания

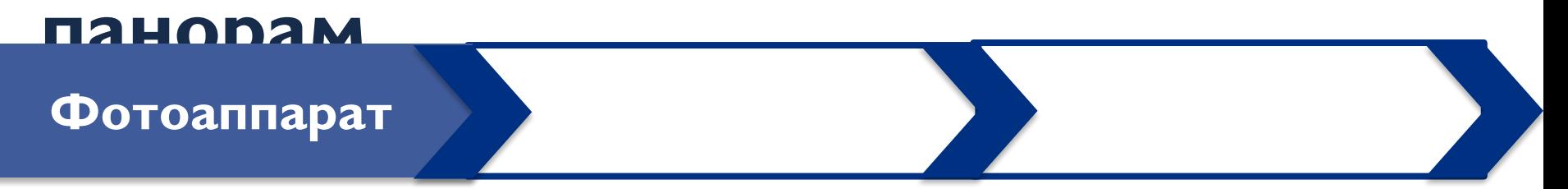

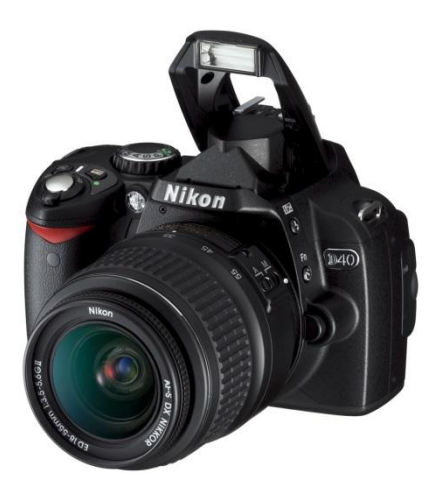

#### Оборудование для создания

#### ПАНОВАМ

#### **Фотоаппарат**

#### Панорамная **ГОЛОВКА**

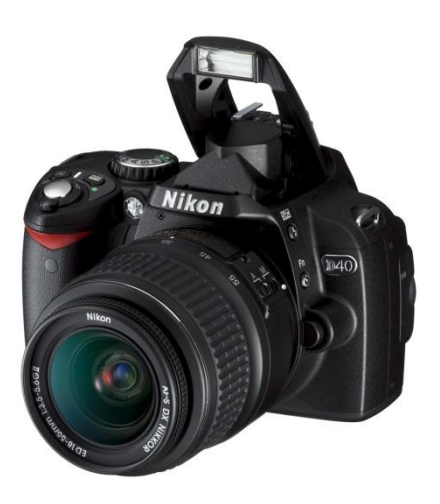

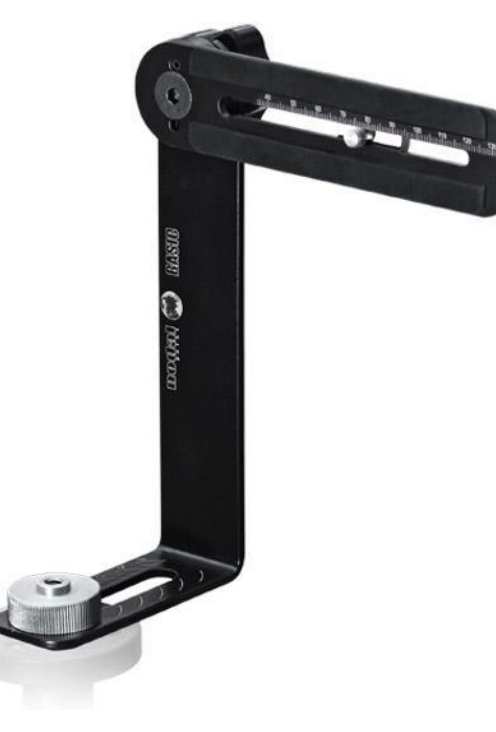

#### Оборудование для создания

#### ПАНОВАМ Панорамная Штатив **Фотоаппарат ГОЛОВКА**

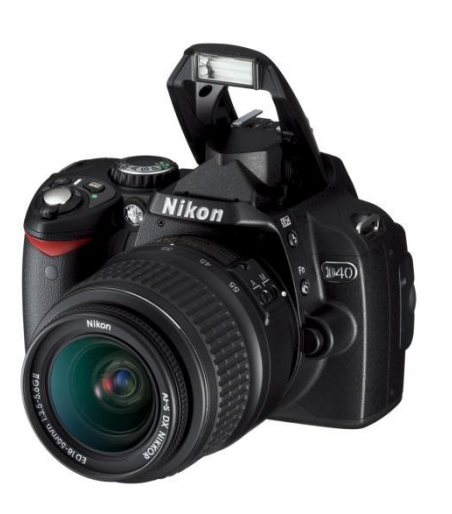

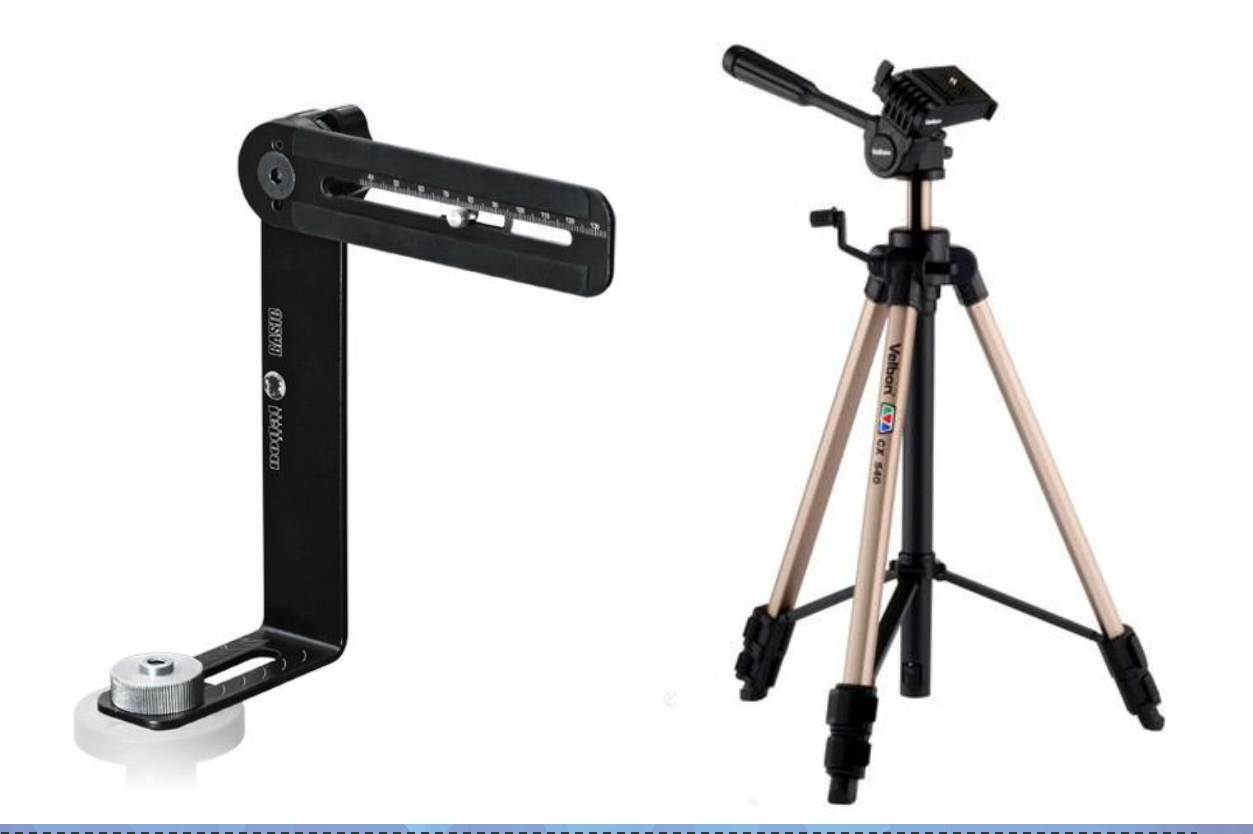

#### Этапы создания 3D-панорамы

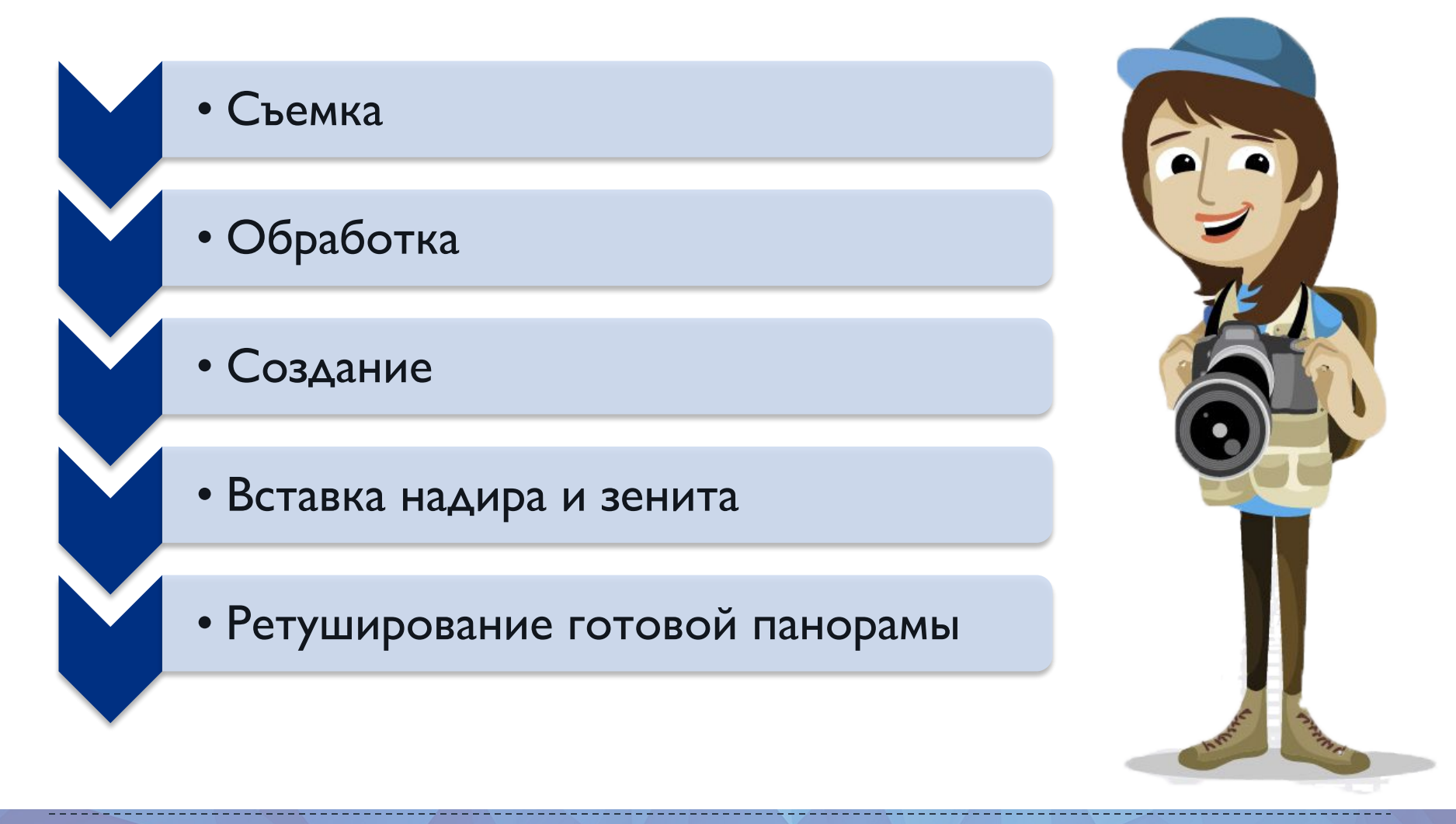

#### Съемка серий кадров для панорам

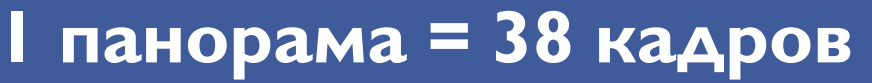

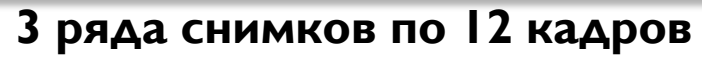

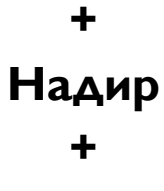

**Зенит** 

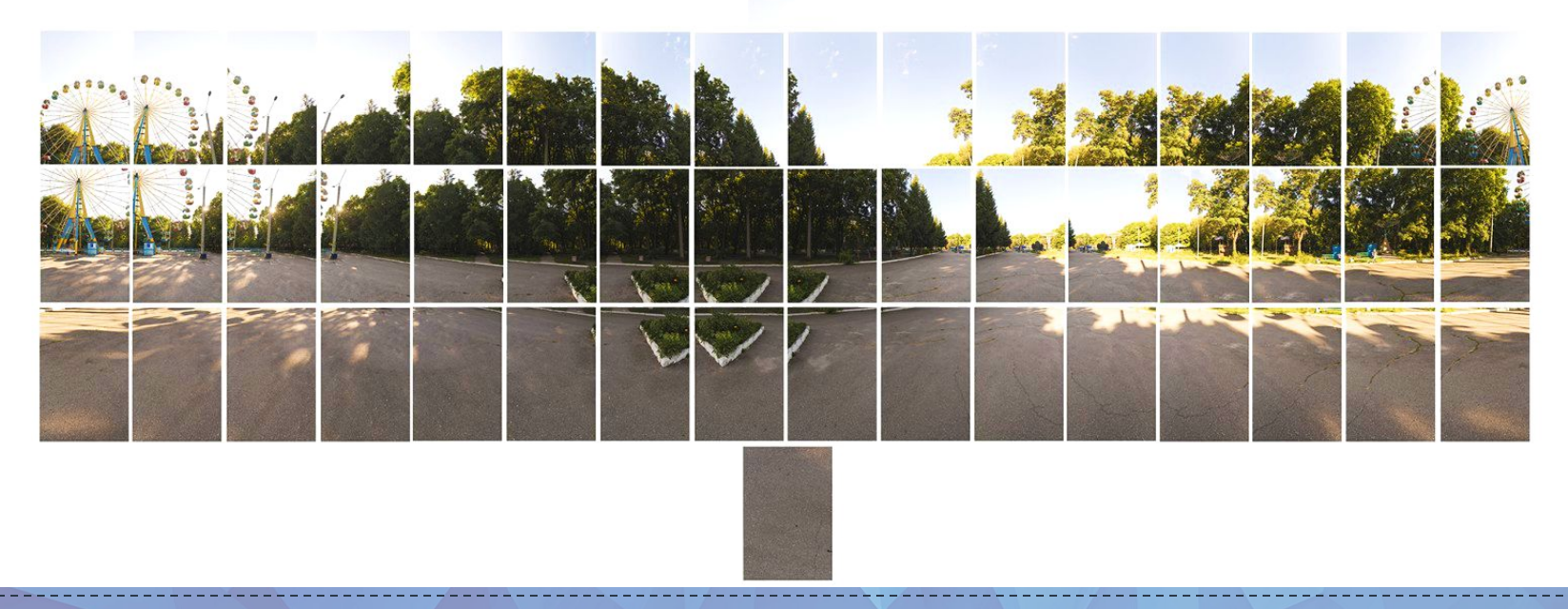

#### Обработка снимков для панорам

#### Исправление ошибок настроек

#### <u>CONFORTIFICIORITAL</u>

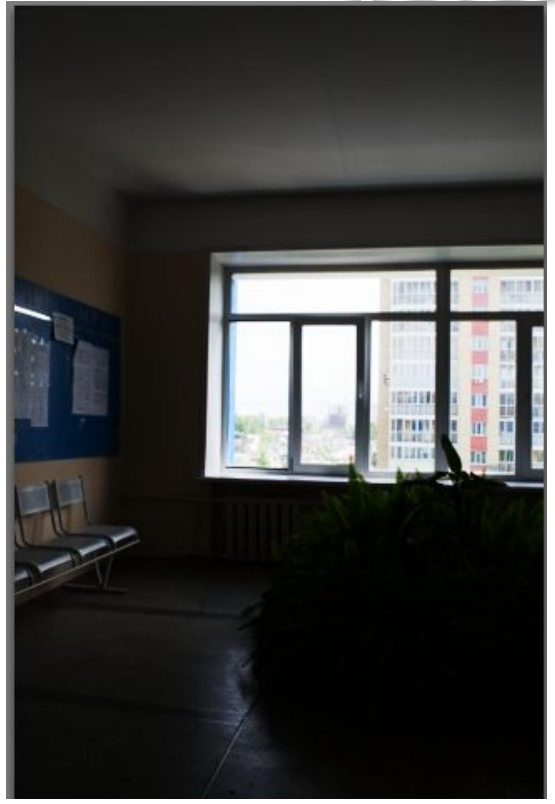

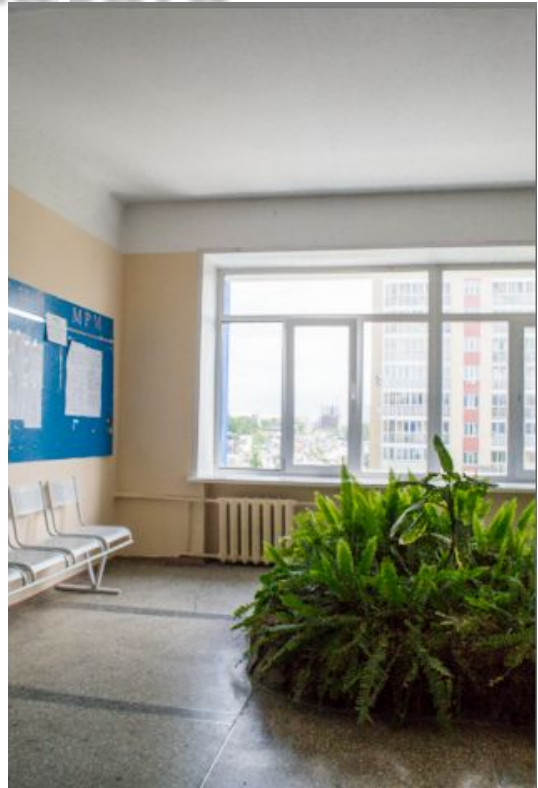

#### Создание панорам-разверток

#### Сшивка панорамы в PTGui

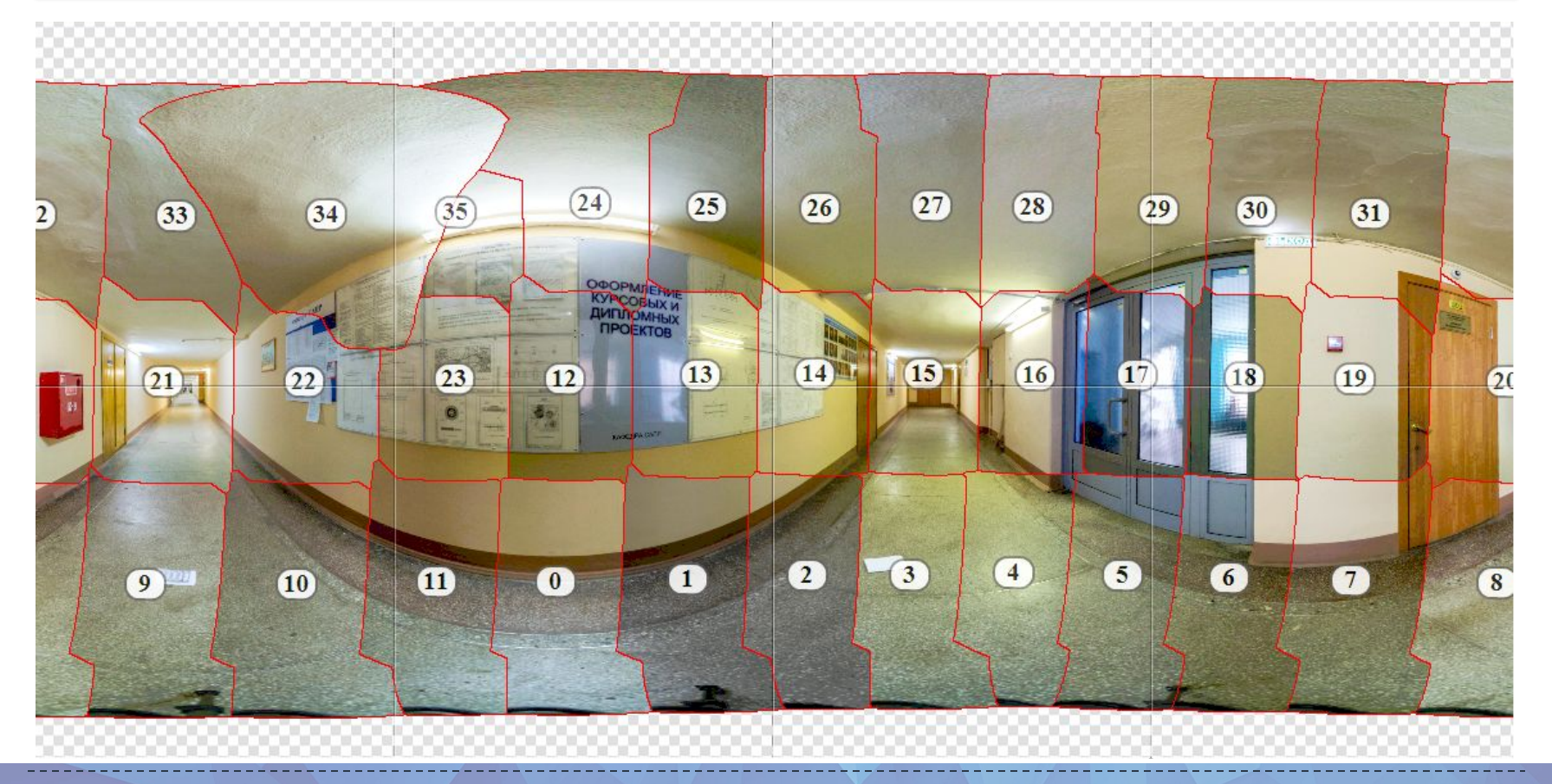

#### Создание панорам-разверток

#### Расстановка контрольных точек в

#### PTFGuil

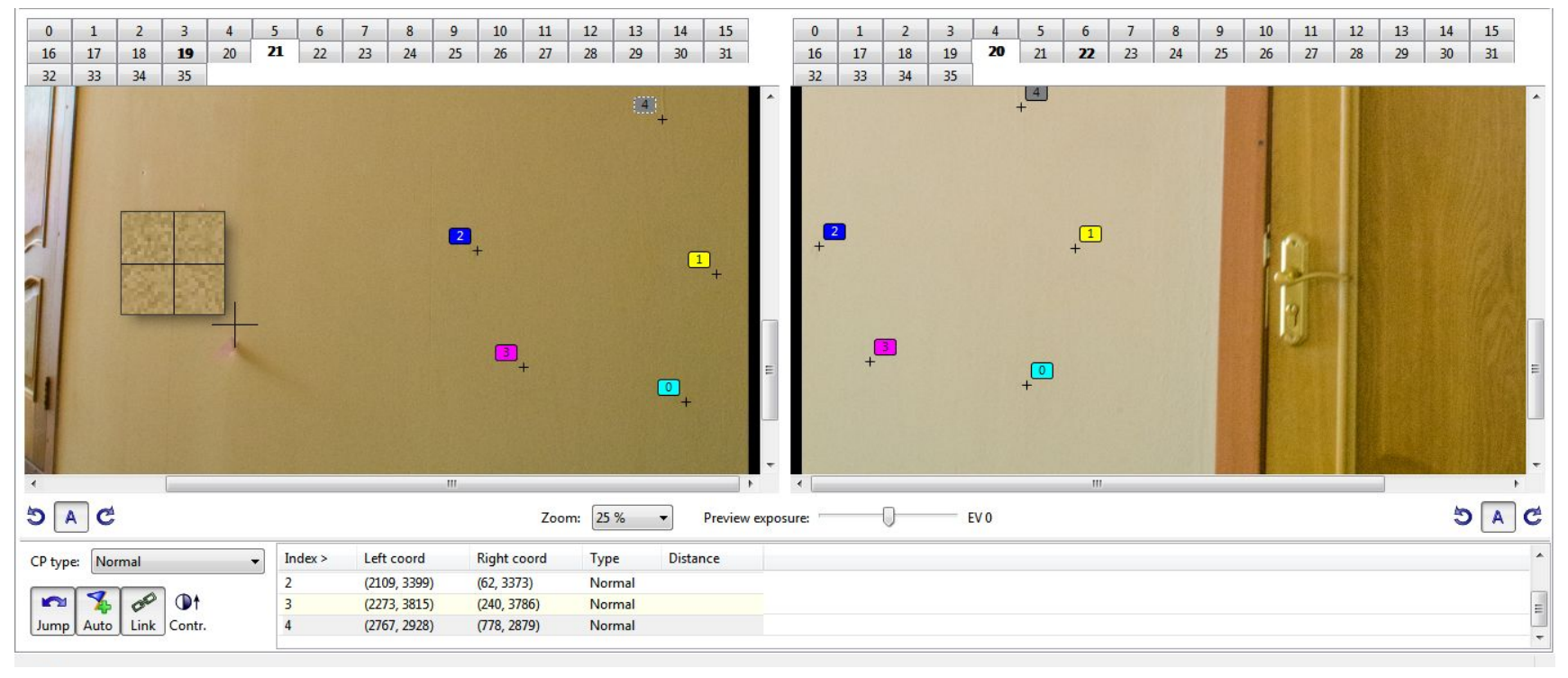

#### Вставка надира и зенита

#### Ретуширование стороны в Adobe

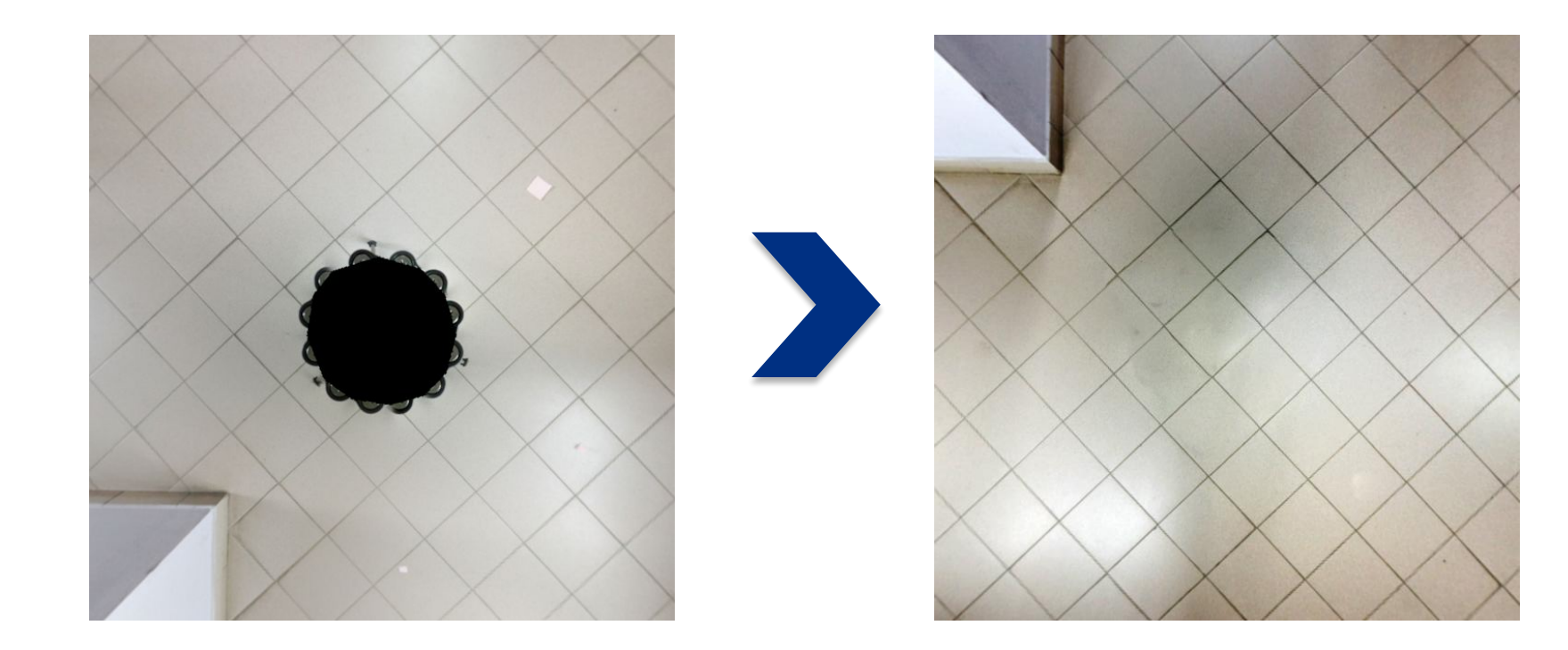

**Photoshop**

## Готовая сферическая панорама

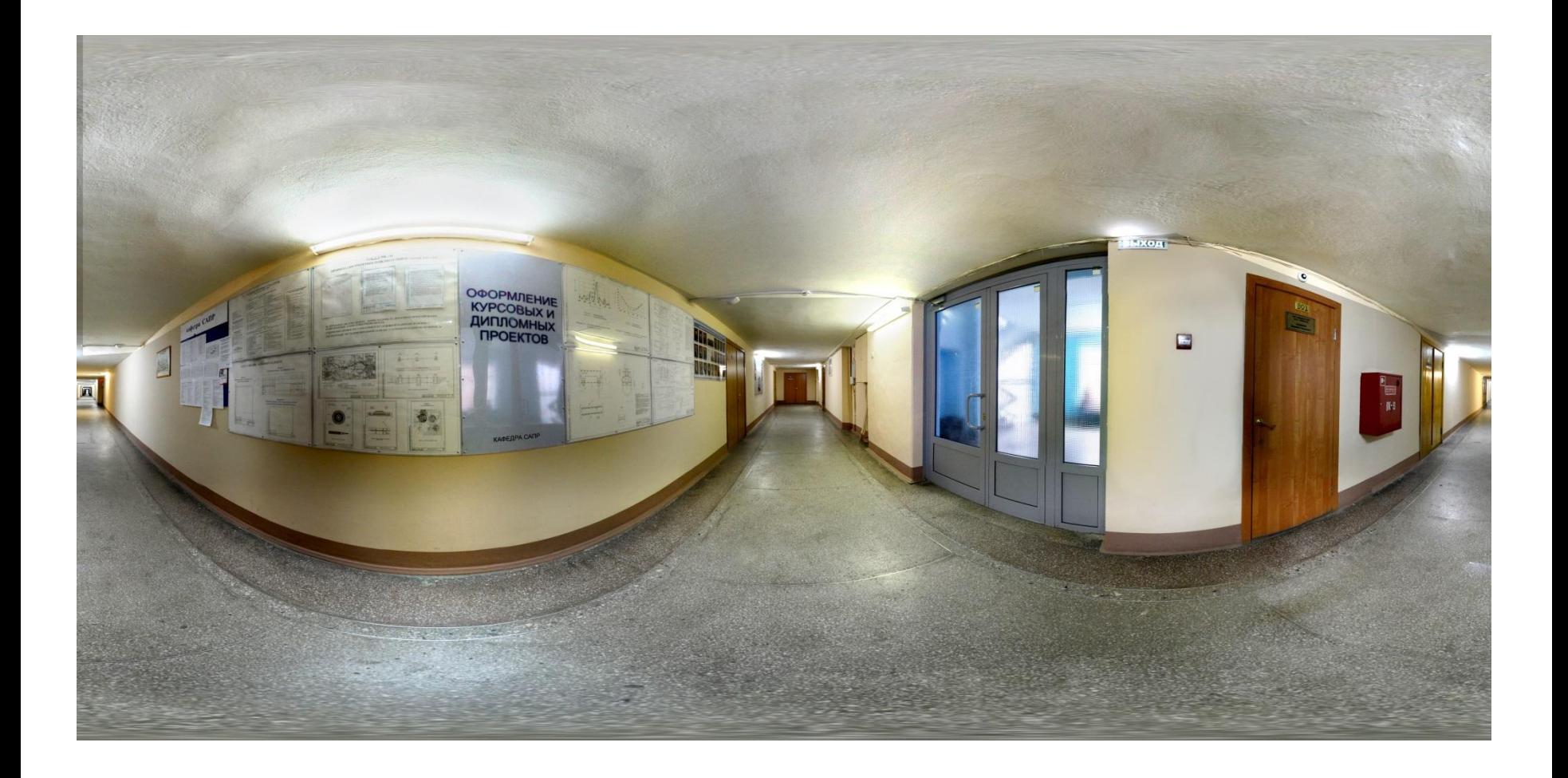

#### **Результат работы**

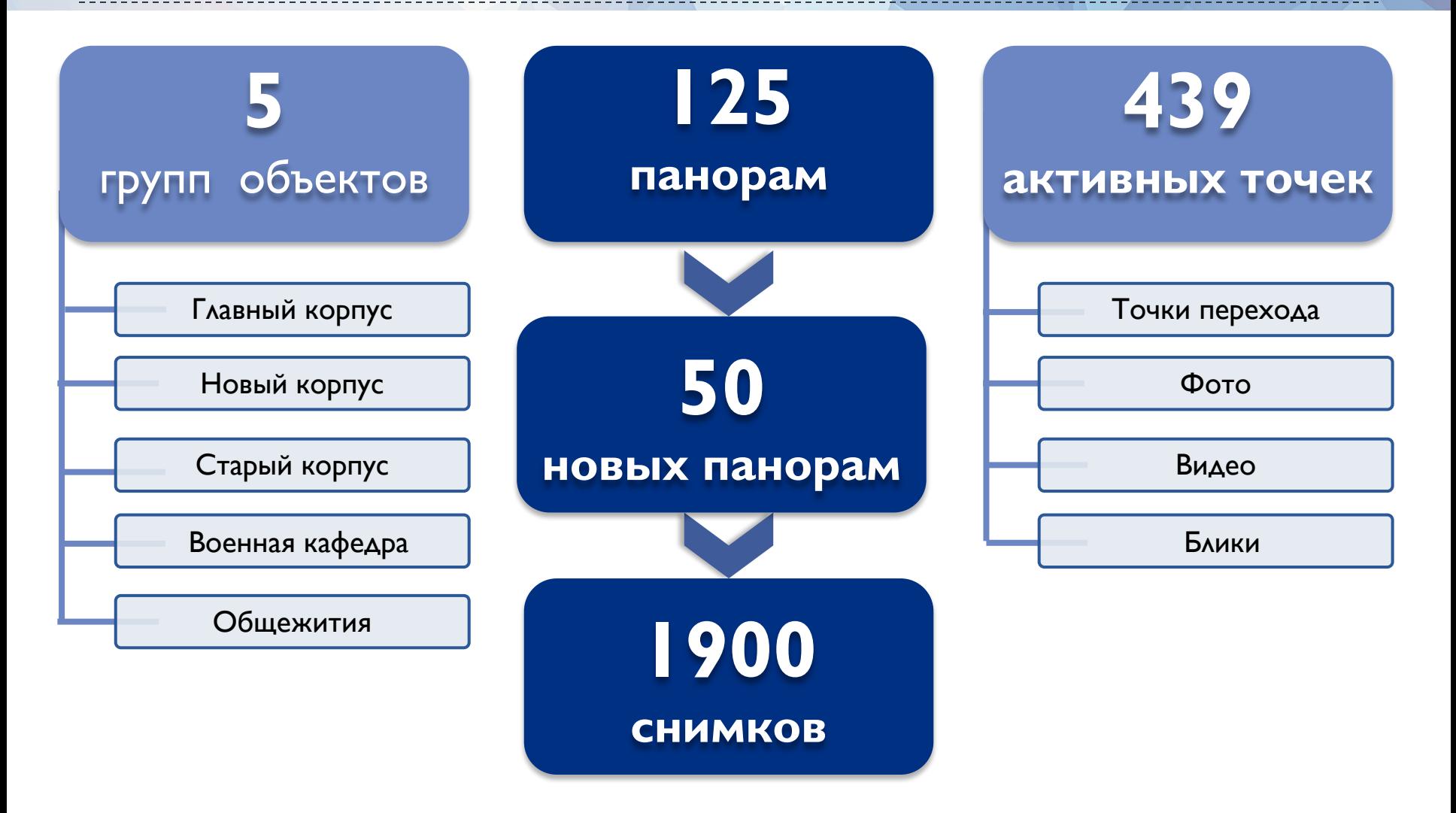

18

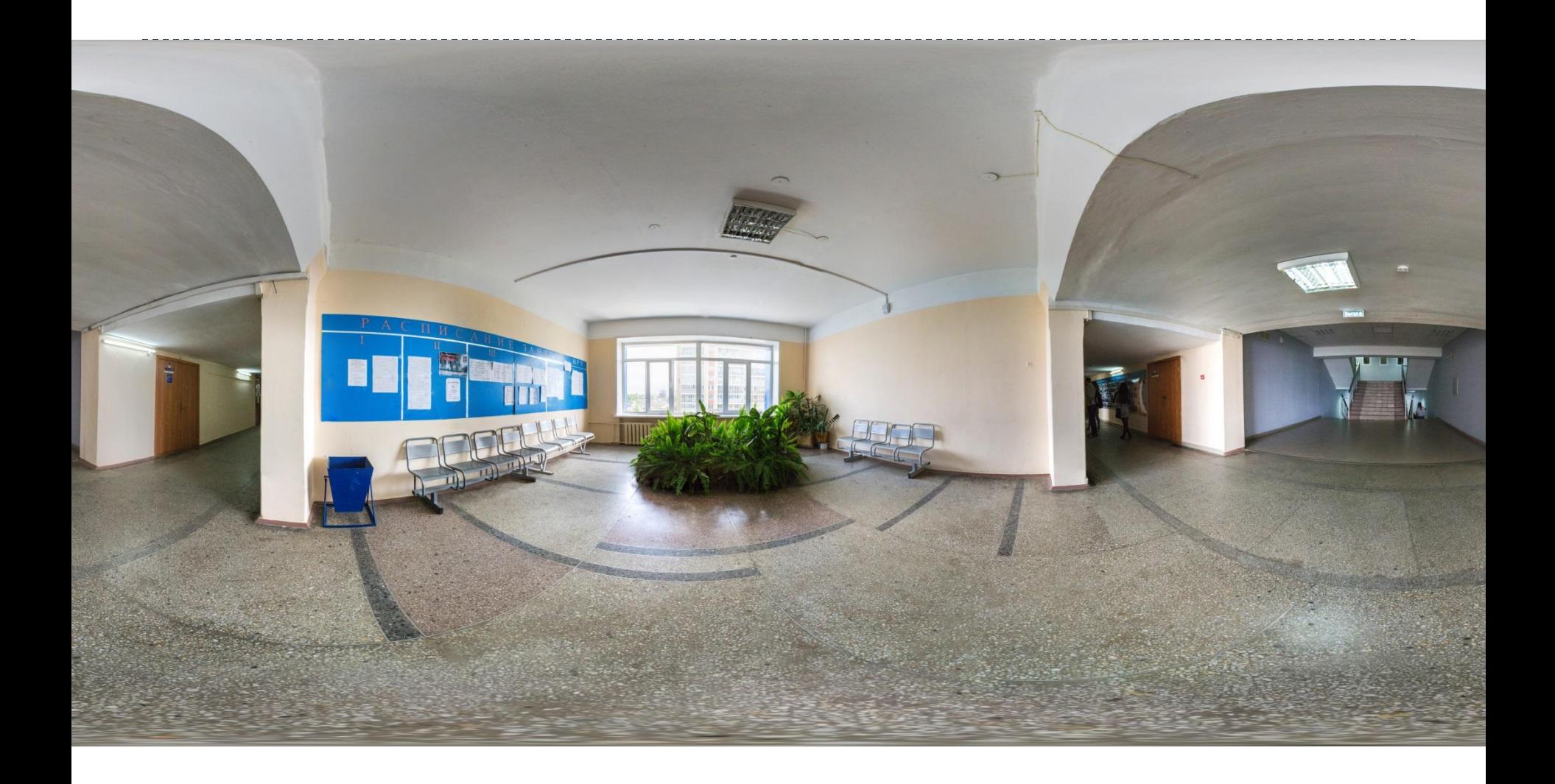

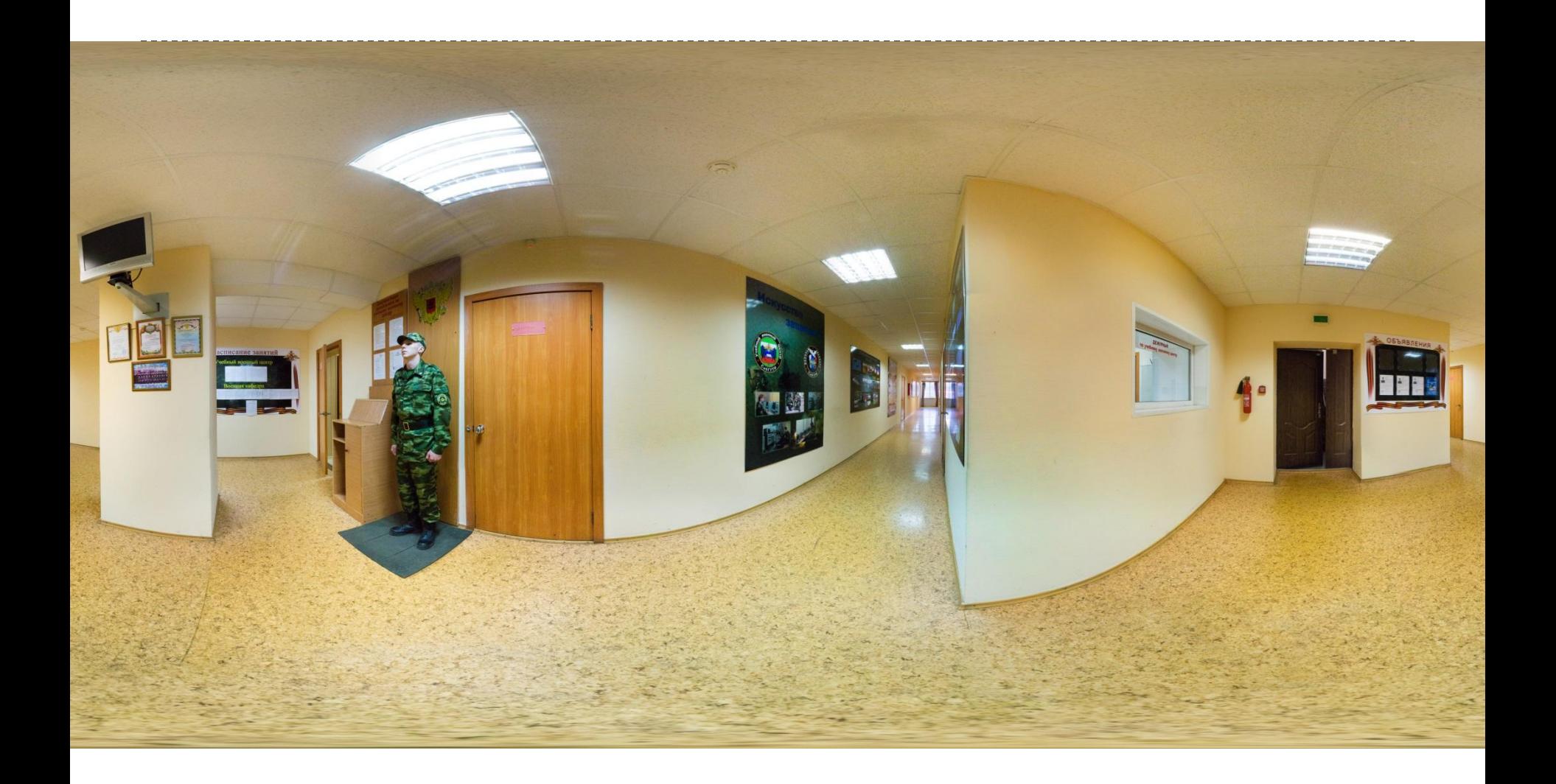

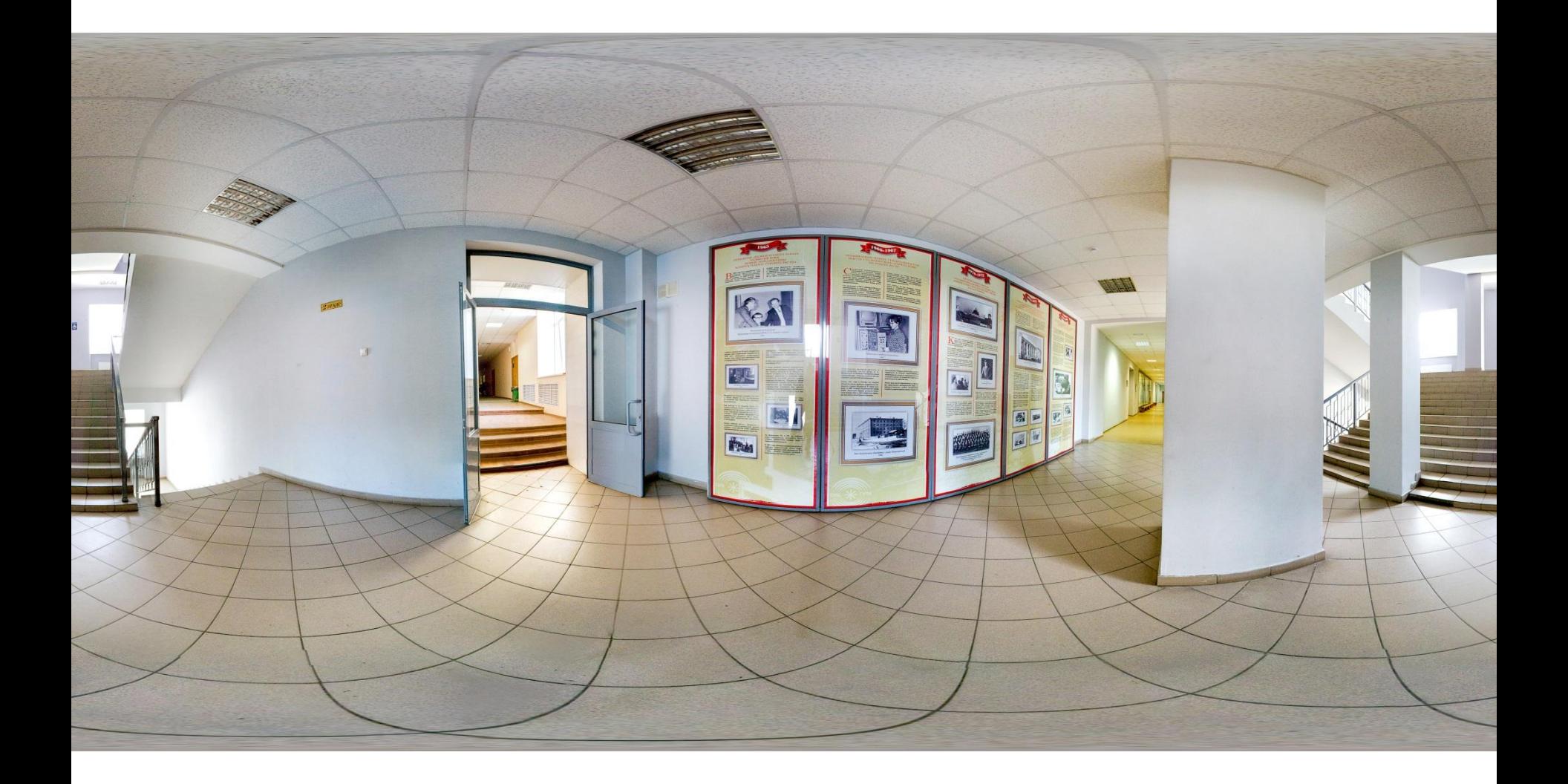

![](_page_21_Picture_0.jpeg)

![](_page_22_Picture_0.jpeg)

![](_page_23_Picture_0.jpeg)

# Спасибо

## за внимание!